Descripción general del PC portátil

Guía del usuario

© Copyright 2006 Hewlett-Packard Development Company, L.P.

Microsoft y Windows son marcas comerciales registradas de Microsoft Corporation en los Estados Unidos. Bluetooth es una marca comercial de su propietario utilizada por Hewlett-Packard Company bajo licencia. El logotipo de SD es una marca comercial de su propietario.

La información contenida en el presente documento está sujeta a cambios sin previo aviso. Las únicas garantías para los productos y servicios de HP están estipuladas en las declaraciones expresas de garantía que acompañan a dichos productos y servicios. La información contenida en este documento no debe interpretarse como una garantía adicional. HP no se responsabilizará por errores técnicos o de edición ni por omisiones contenidas en el presente documento.

Primera edición: septiembre de 2006

Número de referencia del documento: 419630-E51

# Tabla de contenidos

### **Componentes**

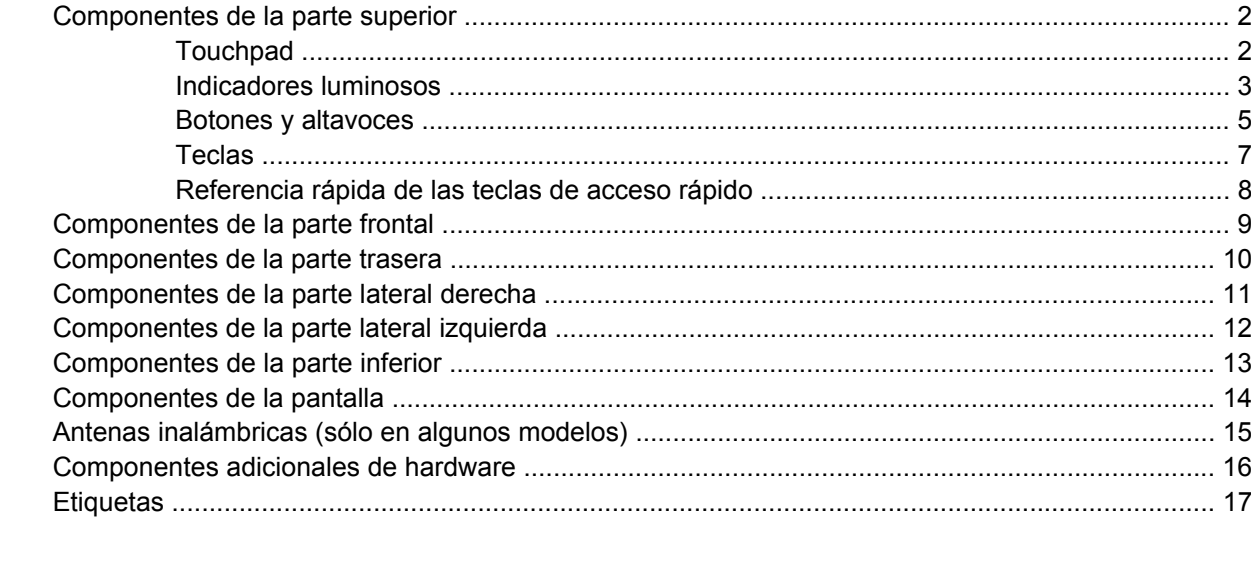

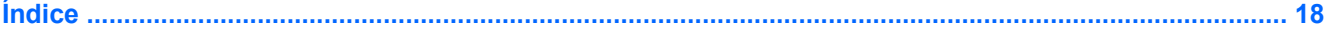

# <span id="page-4-0"></span>**Componentes**

En este capítulo se explican las funciones de hardware del equipo.

Para ver una lista del hardware instalado en el equipo, sigas estos pasos:

- **1.** Seleccione **Inicio > Mi PC**.
- **2.** Bajo **Unidades de disco duro**, haga clic en el nombre de la unidad de disco duro de su equipo.
- **3.** En el panel izquierdo, bajo **Tareas del sistema**, haga clic en **Ver información del sistema**.
- **4.** Seleccione la ficha **Hardware > Administrador de dispositivos**.

También puede añadir hardware o modificar configuraciones de dispositivos con el Administrador de dispositivos.

**Nota** Los componentes incluidos con el equipo pueden variar según la región y el modelo. Las ilustraciones contenidas en este capítulo identifican los recursos estándar incluidos en la mayoría de los modelos.

## <span id="page-5-0"></span>**Componentes de la parte superior**

### **Touchpad**

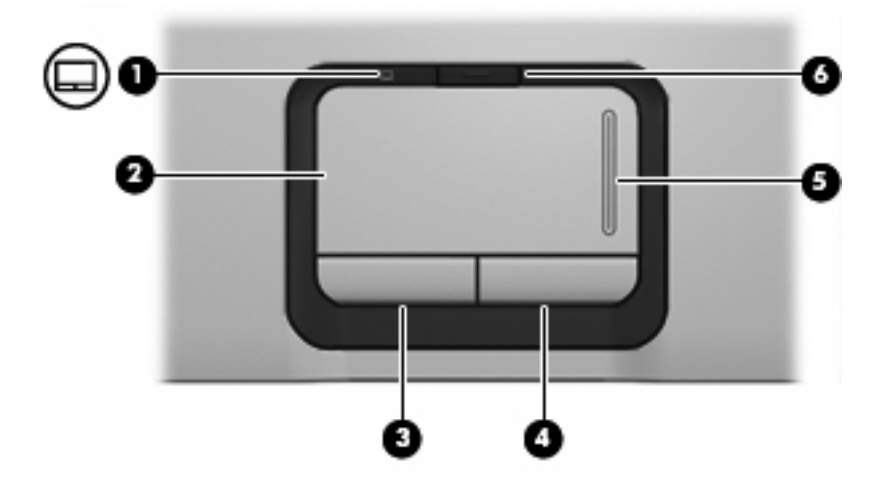

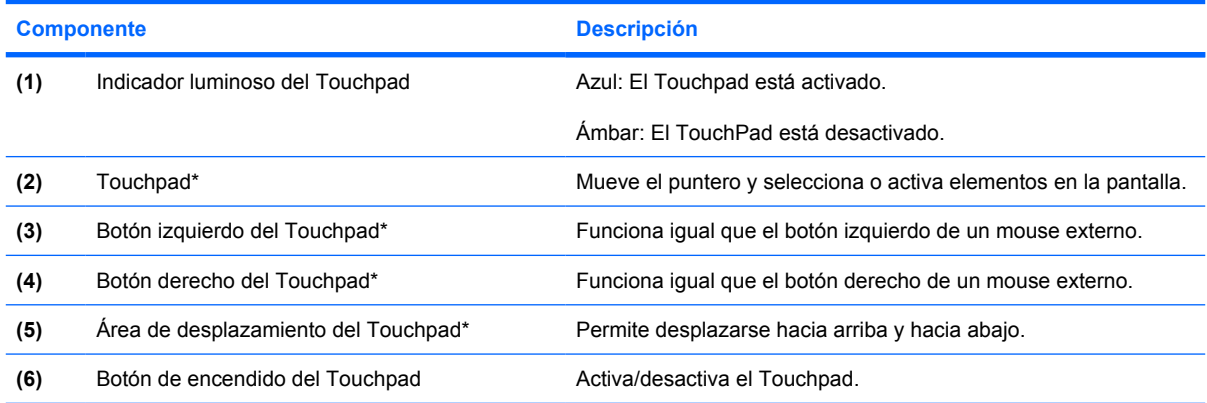

\*Esta tabla describe las configuraciones de fábrica. Para ver y modificar las preferencias de dispositivo señalador, seleccione **Inicio > Panel de control > Impresoras y otro hardware > Mouse**.

### <span id="page-6-0"></span>**Indicadores luminosos**

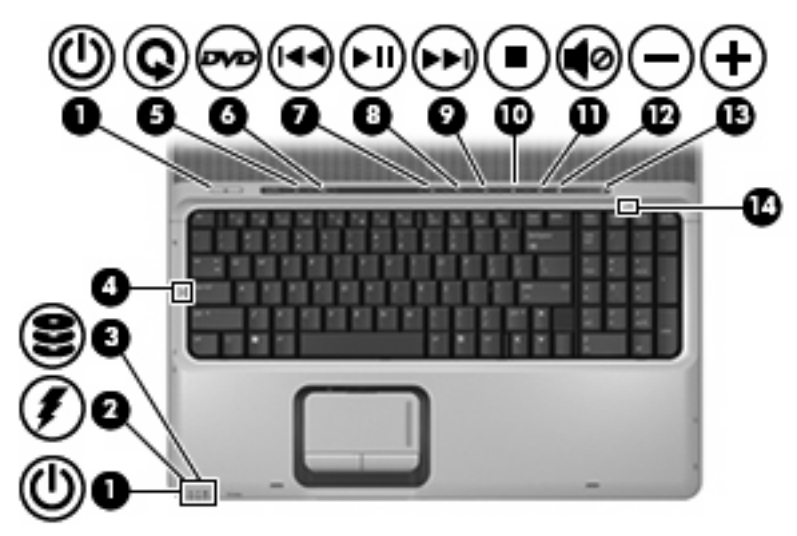

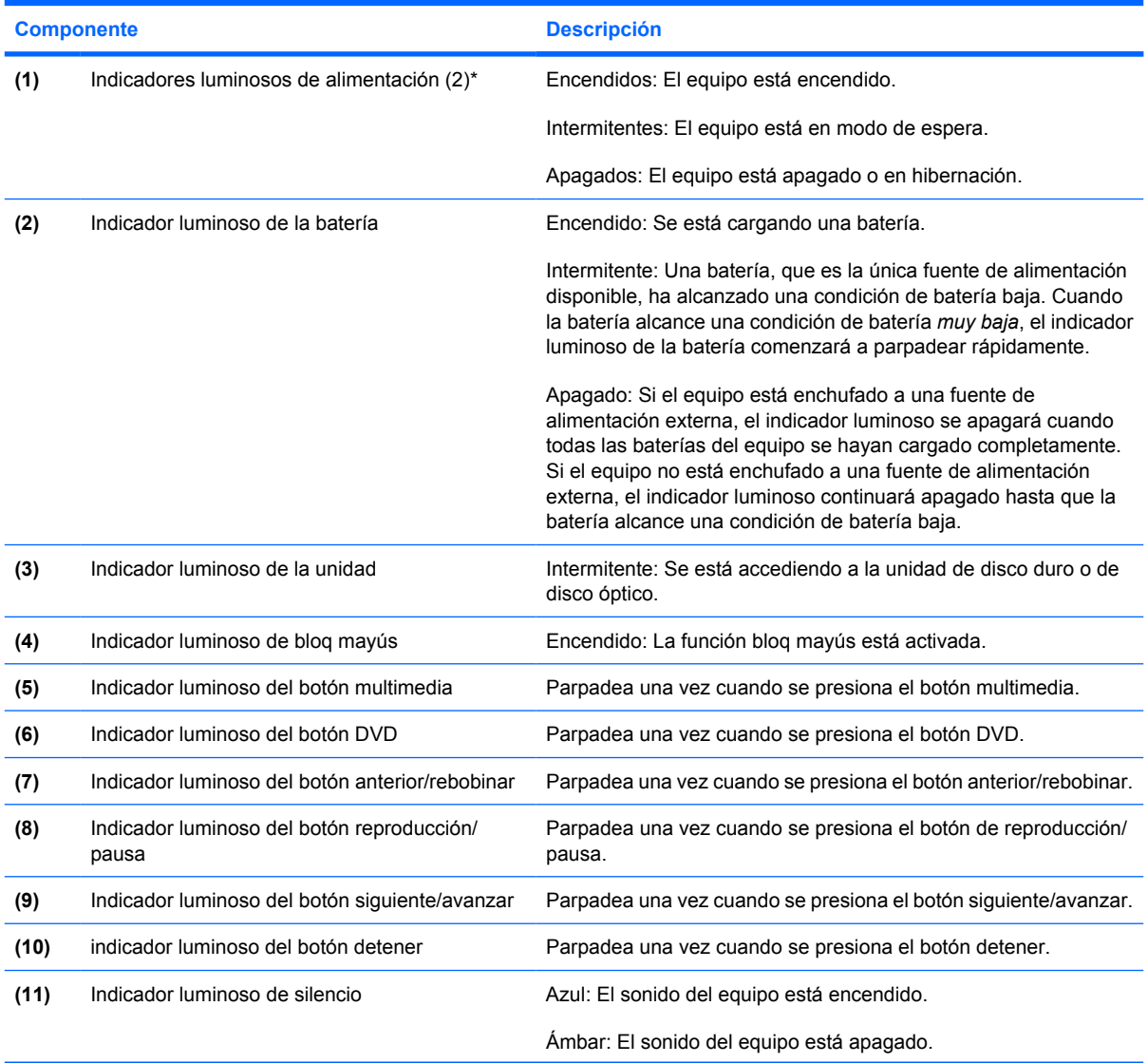

<span id="page-7-0"></span>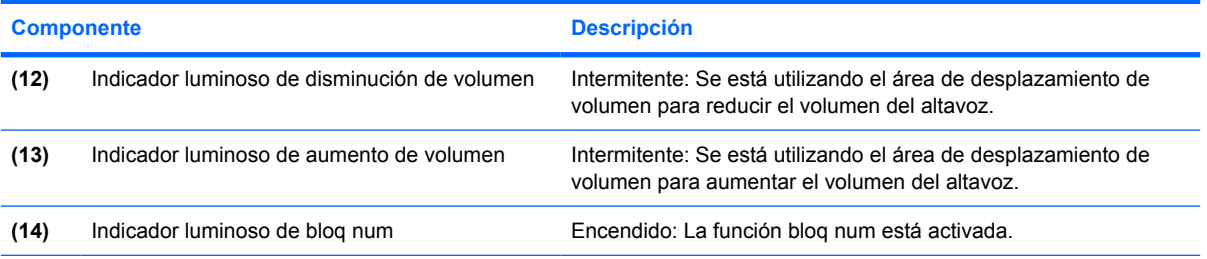

\*Los dos indicadores luminosos muestran la misma información. El indicador luminoso del botón de alimentación es visible sólo cuando el equipo está abierto. El indicador luminoso del botón de alimentación en la parte frontal del equipo es visible si el equipo está abierto o cerrado.

## <span id="page-8-0"></span>**Botones y altavoces**

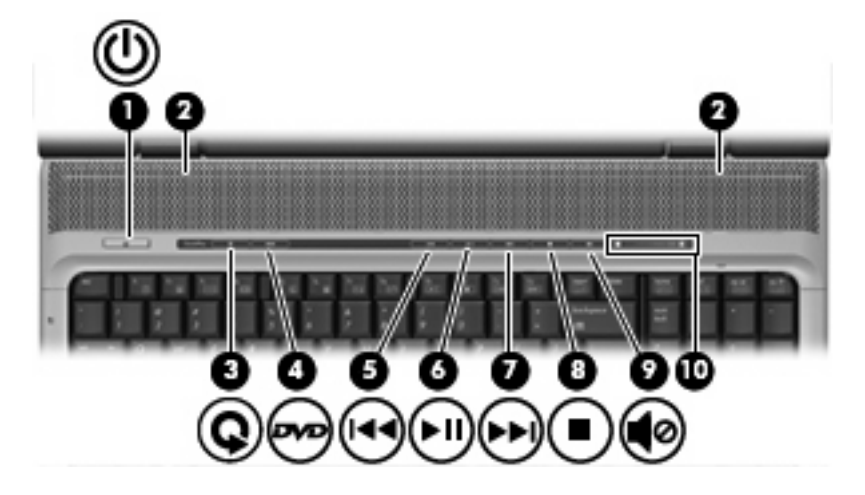

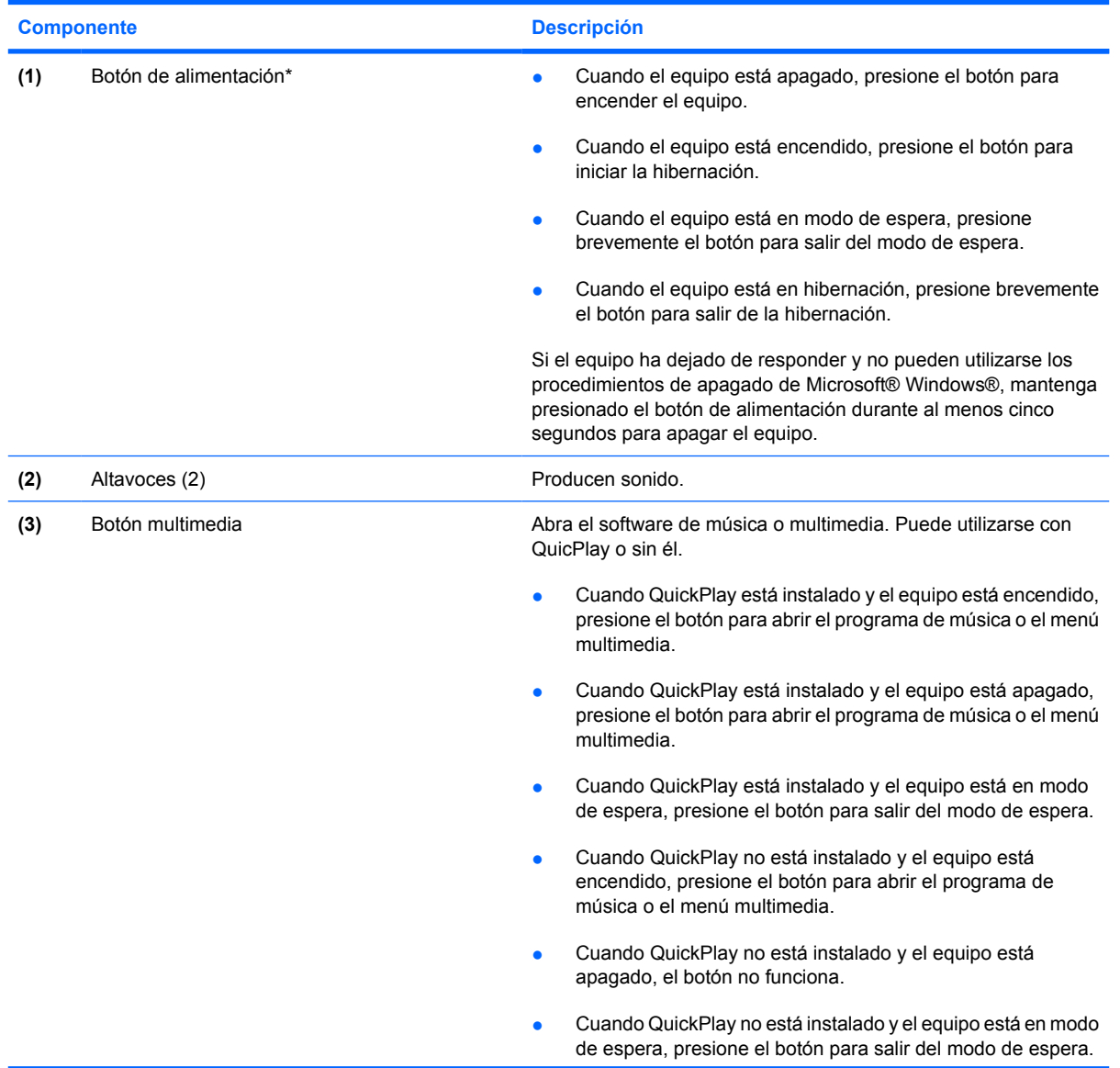

<span id="page-9-0"></span>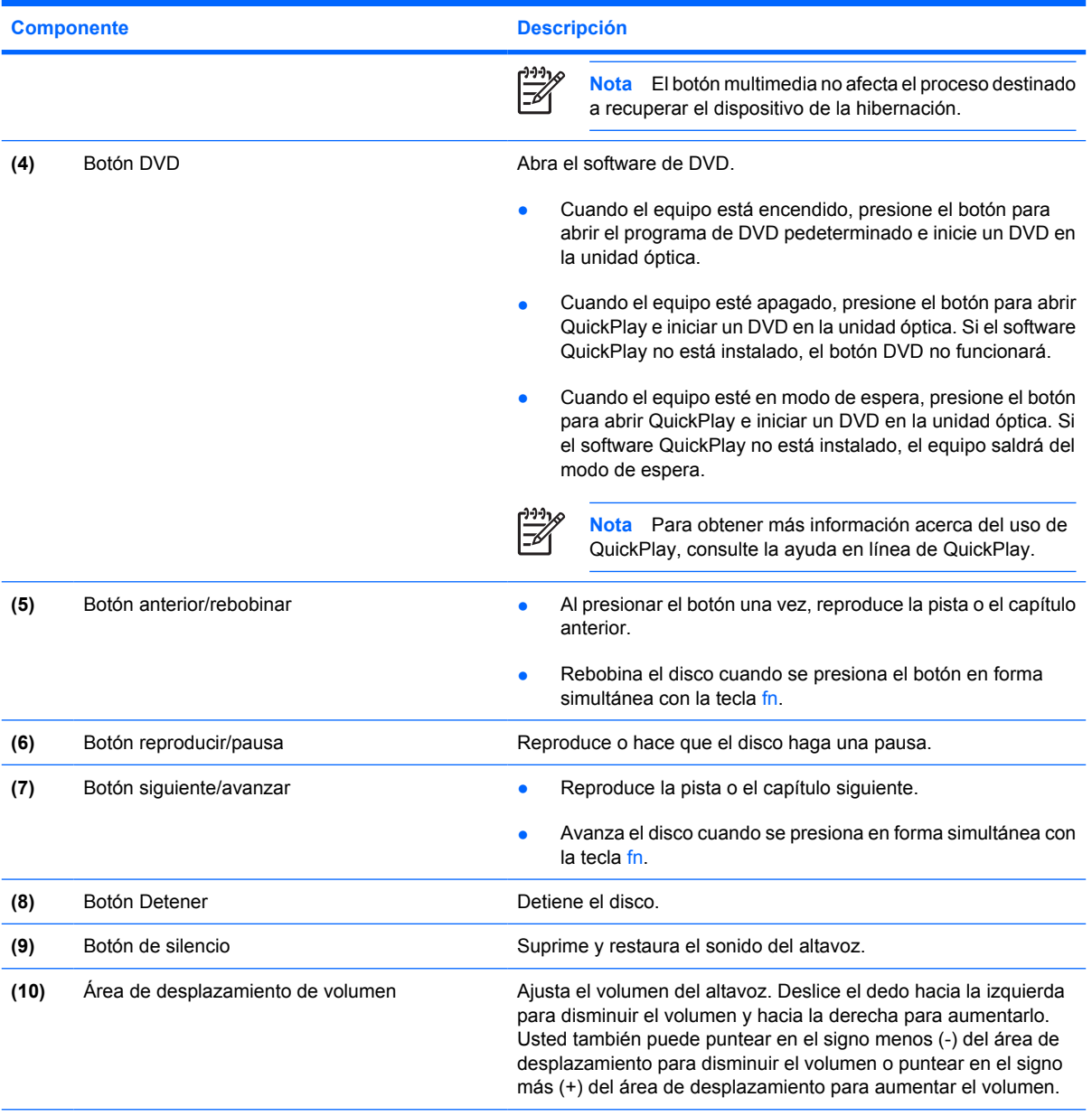

\*Esta tabla describe las configuraciones de fábrica. Para obtener información sobre cómo cambiar la configuración de fábrica, consulte las guías del usuario que encontrará en el Centro de ayuda y soporte técnico.

### <span id="page-10-0"></span>**Teclas**

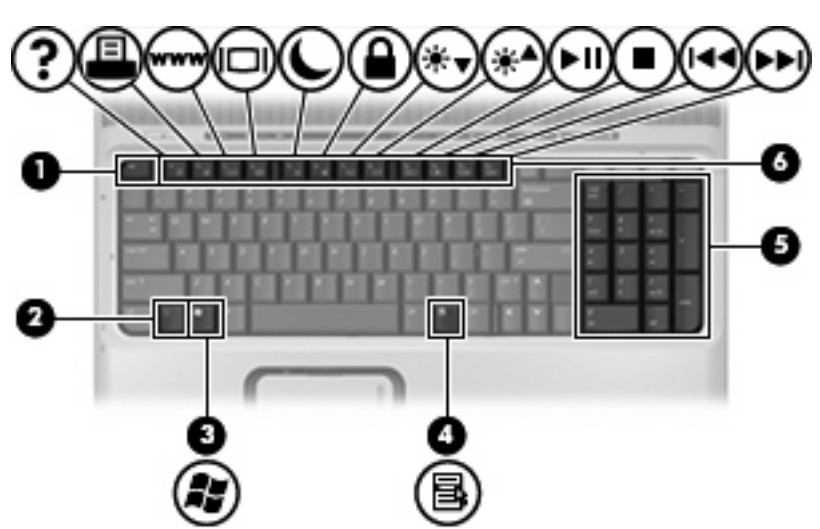

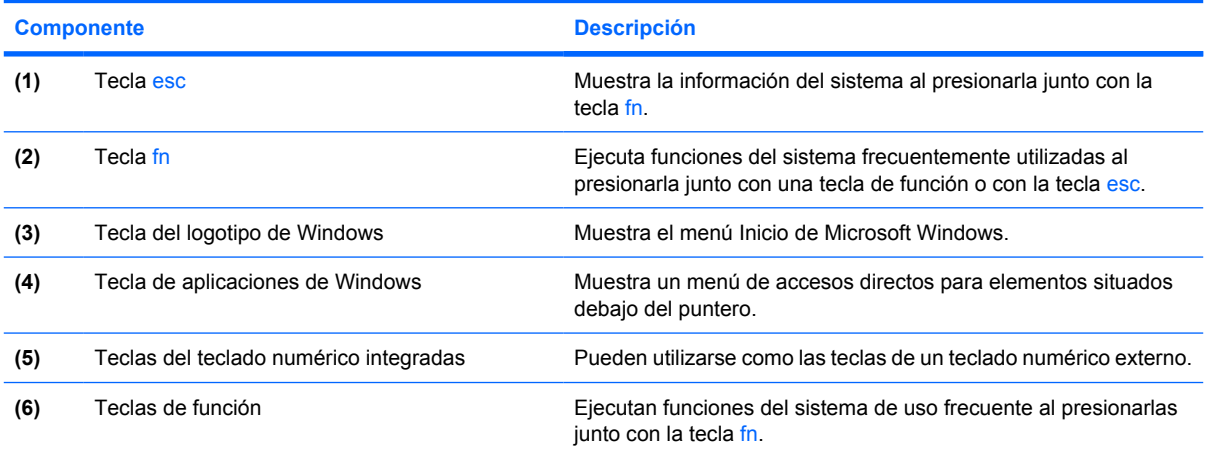

## <span id="page-11-0"></span>**Referencia rápida de las teclas de acceso rápido**

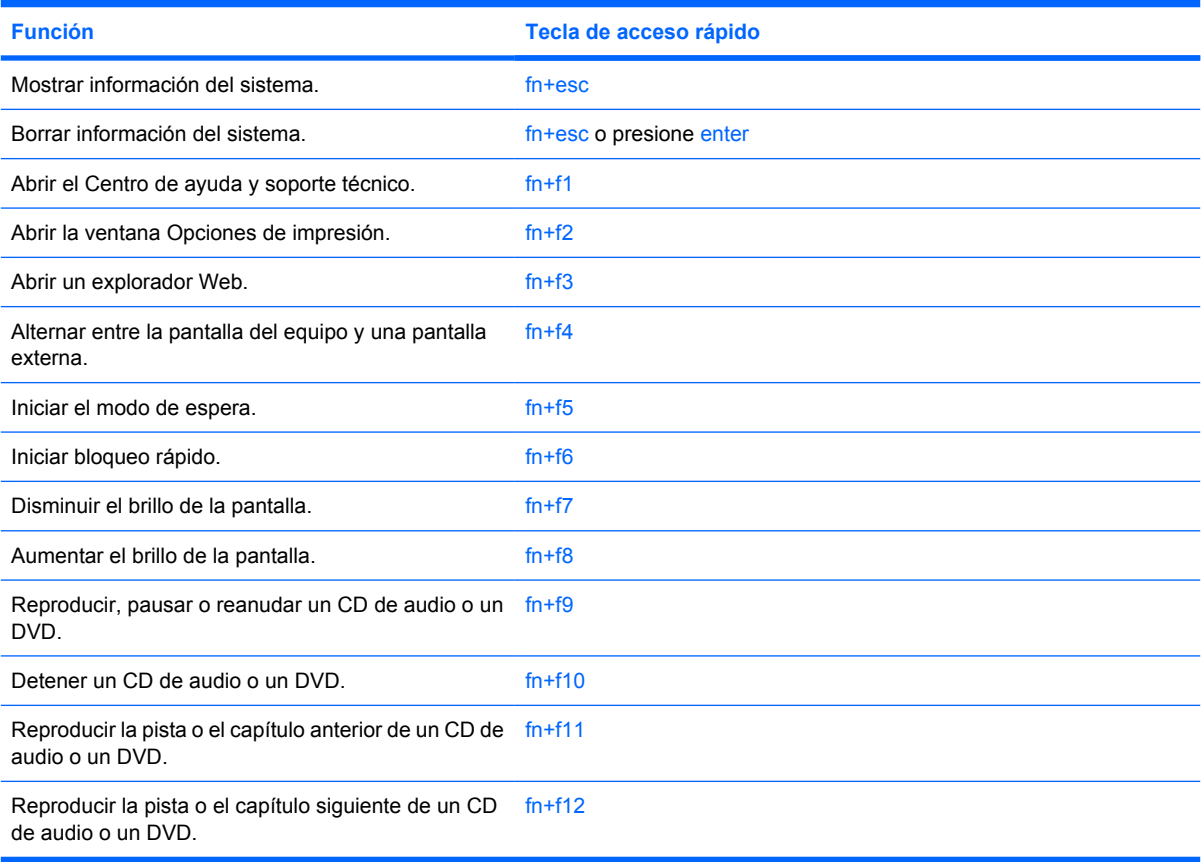

# <span id="page-12-0"></span>**Componentes de la parte frontal**

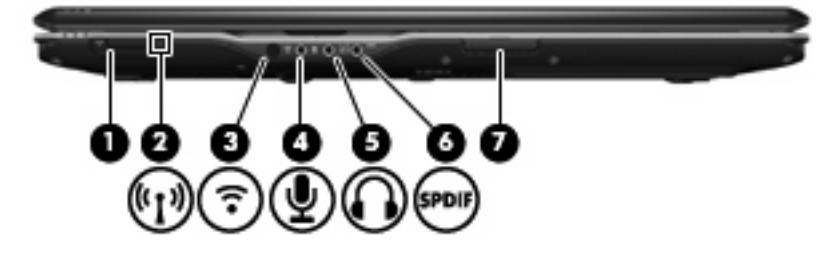

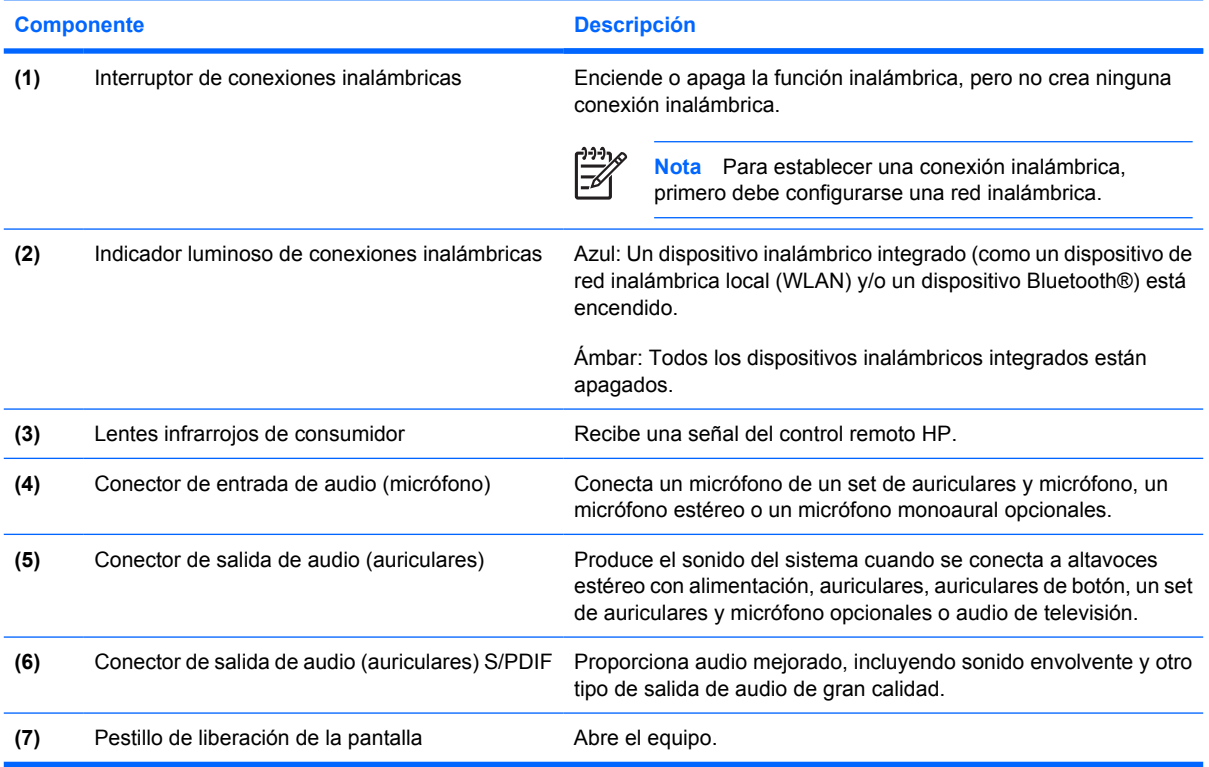

## <span id="page-13-0"></span>**Componentes de la parte trasera**

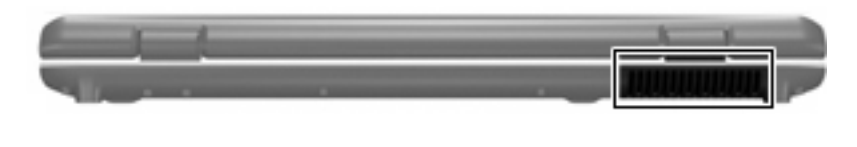

#### **Componente Descripción**

Orificio de ventilación Permite que la circulación de aire enfríe los componentes internos.

**PRECAUCIÓN** Para impedir el sobrecalentamiento del equipo, no obstruya los orificios de ventilación. Use el equipo sólo sobre una superficie plana y sólida. No permita que ninguna superficie dura, como una impresora opcional adyacente, o una superficie blanda, como cojines, alfombras gruesas o ropa, bloqueen el flujo de aire.

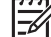

**Nota** El ventilador del equipo arrancará automáticamente para enfriar los componentes internos y prevenir el sobrecalentamiento. Es normal que el ventilador interno se encienda y apague reiteradamente durante la operación de rutina.

## <span id="page-14-0"></span>**Componentes de la parte lateral derecha**

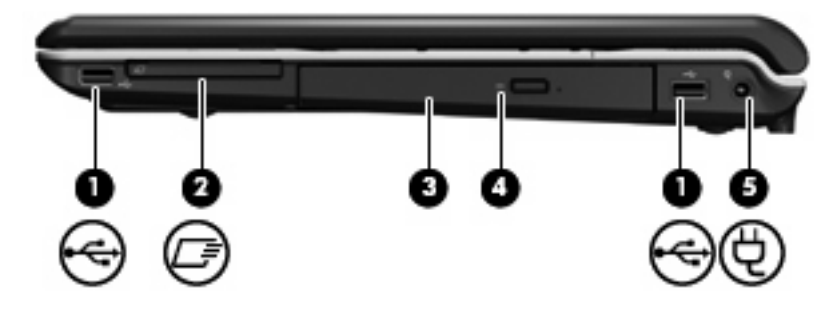

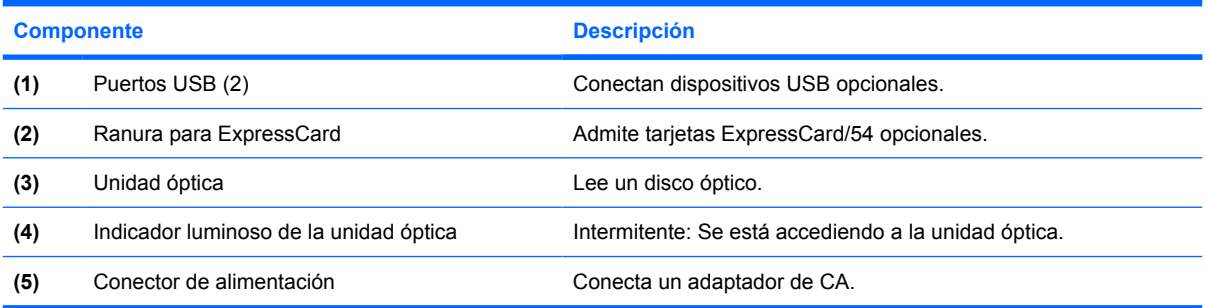

# <span id="page-15-0"></span>**Componentes de la parte lateral izquierda**

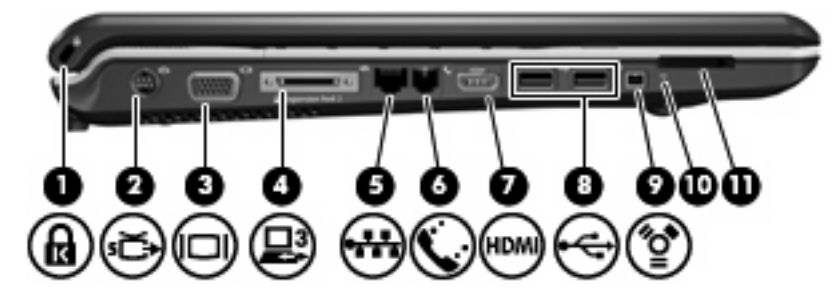

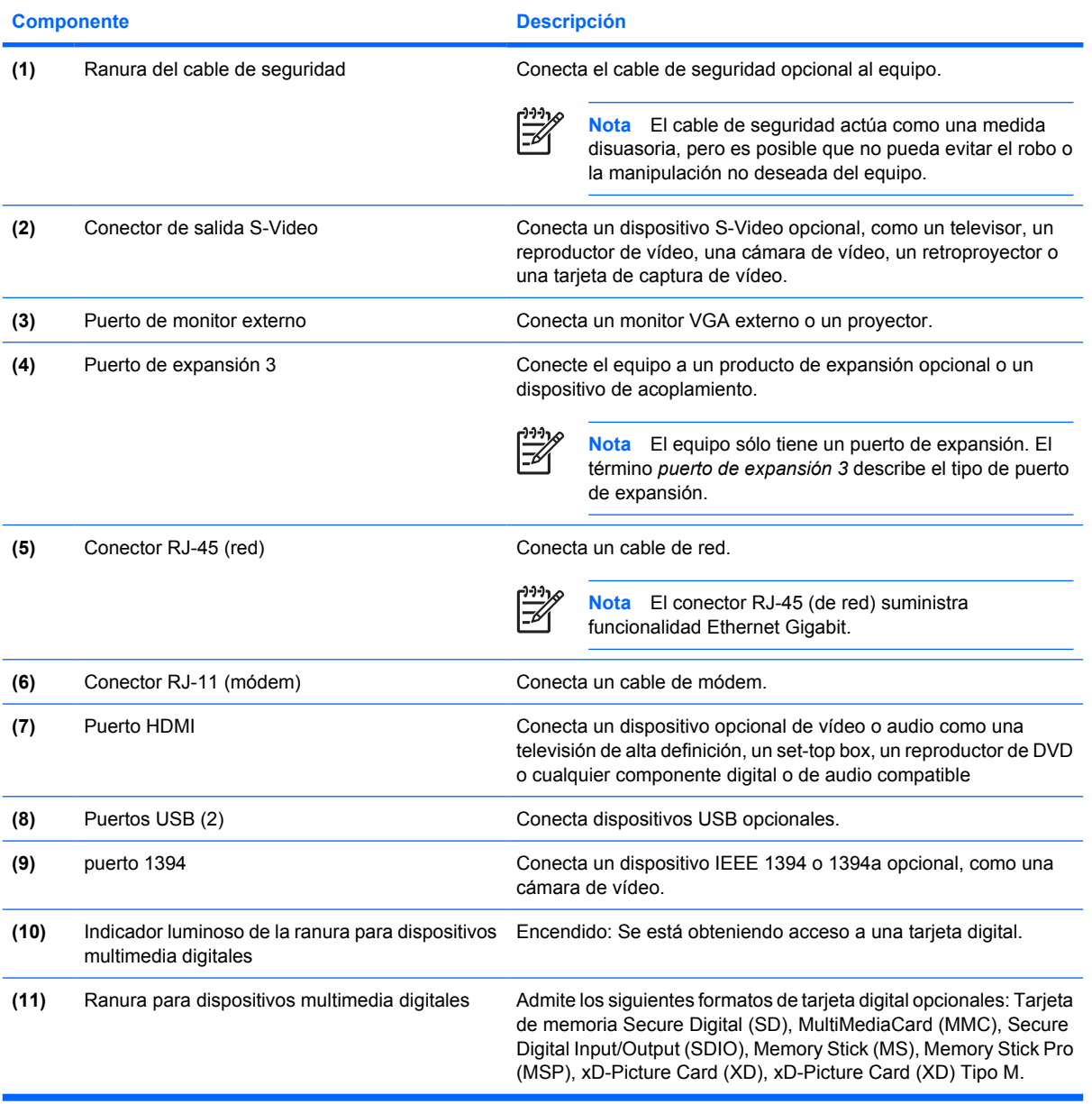

## <span id="page-16-0"></span>**Componentes de la parte inferior**

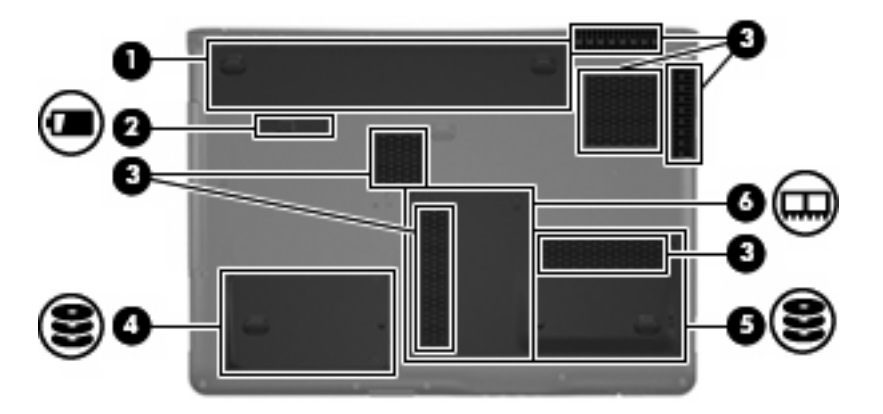

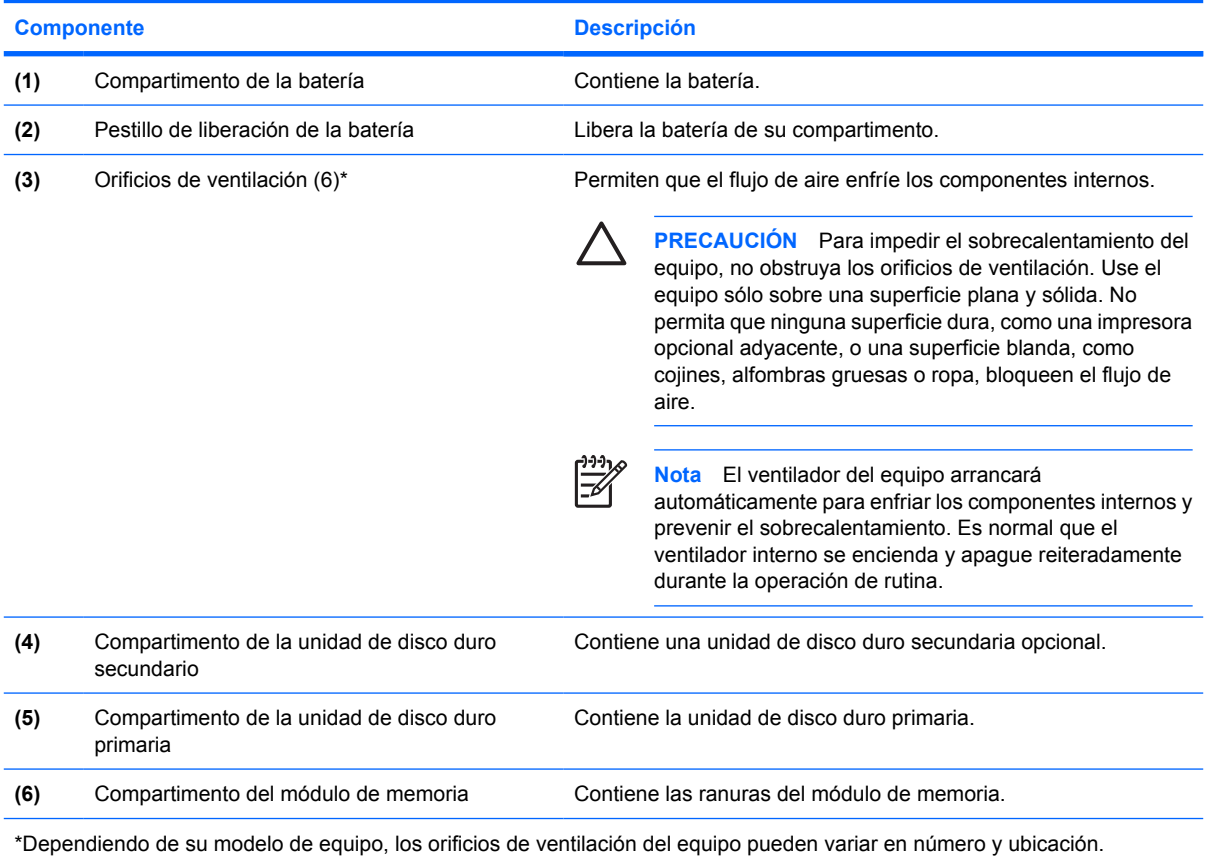

# <span id="page-17-0"></span>**Componentes de la pantalla**

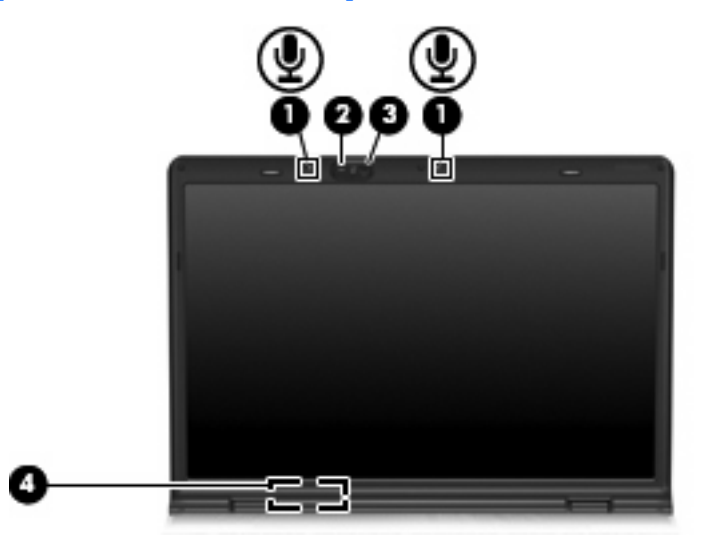

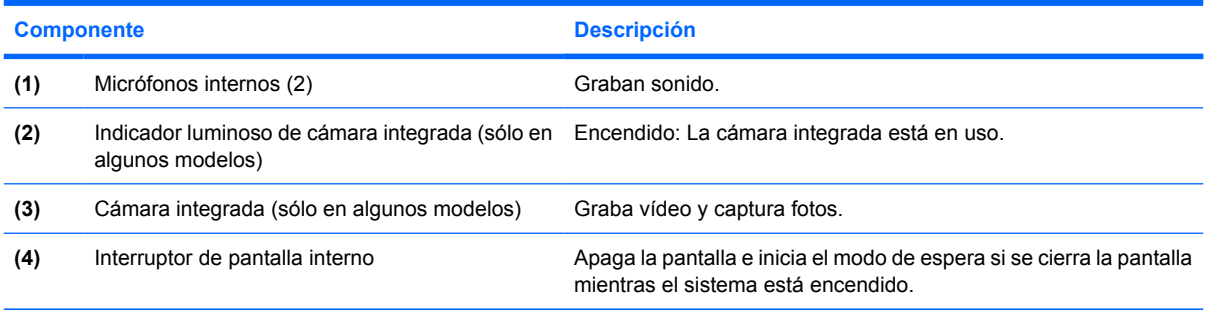

## <span id="page-18-0"></span>**Antenas inalámbricas (sólo en algunos modelos)**

En algunos modelos de equipo, hay al menos dos antenas que envían y reciben señales de uno o varios dispositivos inalámbricos. Estas antenas no son visibles desde el exterior del equipo.

Para ver información sobre reglamentación de dispositivos inalámbricos, consulte la sección de su región de *Avisos normativos, de seguridad y medioambientales* que encontrará en el Centro de ayuda y soporte técnico.

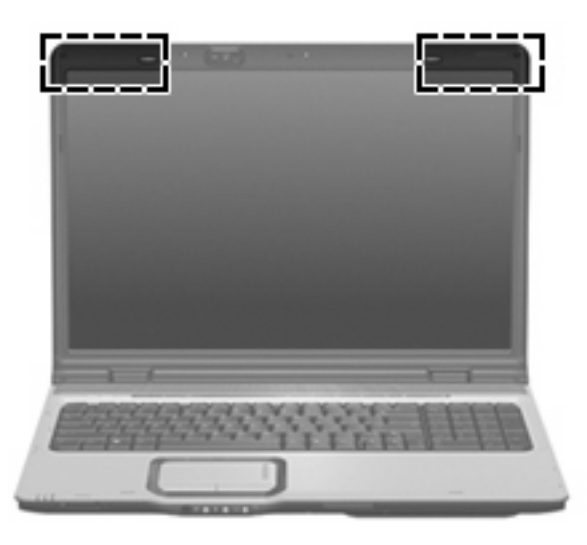

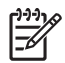

**Nota** Para lograr una transmisión óptima, mantenga el entorno de las antenas libre de obstáculos.

# <span id="page-19-0"></span>**Componentes adicionales de hardware**

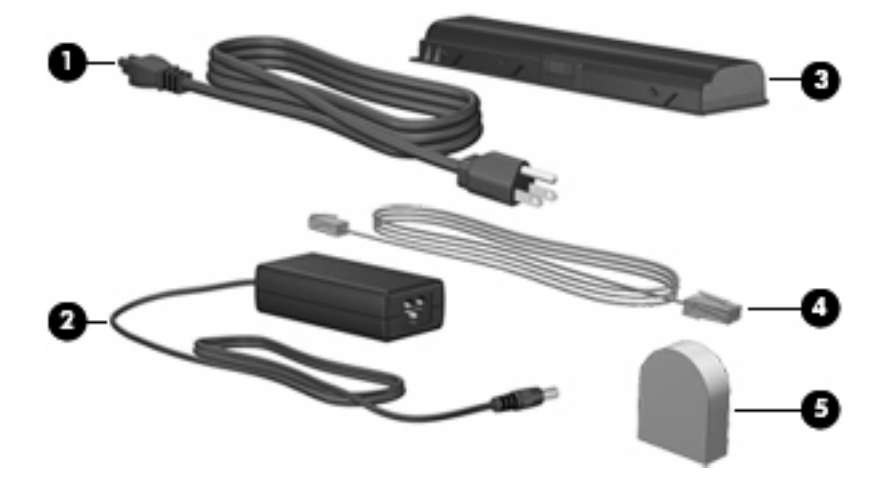

![](_page_19_Picture_73.jpeg)

## <span id="page-20-0"></span>**Etiquetas**

Las etiquetas adheridas al equipo proporcionan información que podría ser necesaria para solucionar problemas del sistema o al realizar viajes al exterior con el equipo.

- Etiqueta de servicio técnico: indica el nombre de serie y marca del producto, el número de serie (s/n) y el número de producto (p/n) del equipo. Tenga esta información a mano cuando se ponga en contacto con el Centro de atención al cliente. La etiqueta de servicio técnico está adherida a la parte inferior del equipo.
- Certificado de autenticidad de Microsoft: contiene la clave del producto Microsoft® Windows®. Es posible que necesite la clave del producto para solucionar problemas del sistema operativo o actualizarlo. Este certificado está adherido a la parte inferior del equipo.
- Etiqueta reglamentaria: suministra la información normativa acerca del equipo. La etiqueta reglamentaria está adherida a la parte inferior del equipo.
- Etiqueta de aprobación de módem: proporciona información acerca del módem y enumera las marcas de aprobación de agencias requeridas por algunos países en los cuales el módem ha sido aprobado para su uso. Es posible que necesite esta información cuando viaje al exterior. La etiqueta de aprobación del módem está adherida a la parte interior del compartimento de la unidad de disco duro.
- Etiquetas de certificación inalámbrica (sólo en algunos modelos): proporcionan información sobre dispositivos inalámbricos opcionales y las certificaciones de aprobación de algunos países en los cuales se ha aprobado el uso de los dispositivos. Un dispositivo opcional puede ser un dispositivo de red inalámbrica local (WLAN) o un dispositivo Bluetooth® opcional. Si su modelo de equipo incluye uno o más dispositivos inalámbricos, se incluye también una o más etiquetas de certificación junto con éste. Es posible que necesite esta información cuando viaje al exterior. Las etiquetas de certificación inalámbrica están adheridas en la parte interior del compartimento del módulo de memoria.

# <span id="page-21-0"></span>**Índice**

### **A**

adaptador de CA, identificación [16](#page-19-0) adaptador de cable de módem, identificación [16](#page-19-0) alimentación, cable [16](#page-19-0) altavoces, identificación [5](#page-8-0) antenas [15](#page-18-0) antenas inalámbricas [15](#page-18-0) área de desplazamiento de volumen, identificación [6](#page-9-0) áreas de desplazamiento, Touchpad [2](#page-5-0)

### **B**

batería, identificación [16](#page-19-0) botón anterior/rebobinar, identificación [6](#page-9-0) botón de alimentación, identificación [5](#page-8-0) Botón de encendido del Touchpad [2](#page-5-0) botón de reproducción/pausa, identificación [6](#page-9-0) botón de silencio, identificación [6](#page-9-0) botón detener, identificación [6](#page-9-0) botón DVD, identificación [6](#page-9-0) botones anterior/rebobinar [6](#page-9-0) detener [6](#page-9-0) DVD [6](#page-9-0) Encendido del Touchpad [2](#page-5-0) energía [5](#page-8-0) multimedia [5](#page-8-0) reproducción/pausa [6](#page-9-0) siguiente/avanzar [6](#page-9-0) supresión de volumen [6](#page-9-0) Touchpad [2](#page-5-0)

botones de actividad multimedia, identificación [6](#page-9-0) botón multimedia, identificación [5](#page-8-0) botón siguiente/avanzar, identificación [6](#page-9-0)

### **C**

cable de alimentación, identificación [16](#page-19-0) cable RJ-11 (módem) [16](#page-19-0) cable RJ-11 (módem), identificación [16](#page-19-0) cámara, identificación [14](#page-17-0) cámara integrada, identificación [14](#page-17-0) Clave del producto [17](#page-20-0) compartimento módulo de memoria [13](#page-16-0) compartimento de la batería [13,](#page-16-0) [17](#page-20-0) compartimento de la unidad de disco duro, identificación [13](#page-16-0) compartimento de módulo de memoria, identificación [13](#page-16-0) compartimentos batería [13](#page-16-0), [17](#page-20-0) unidad de disco duro [13](#page-16-0) componentes inferior [13](#page-16-0) lateral derecho [11](#page-14-0) lateral izquierdo [12](#page-15-0) pantalla [14](#page-17-0) parte frontal [9](#page-12-0) parte superior [2](#page-5-0) parte trasera [10](#page-13-0) software adicional [16](#page-19-0) conector, alimentación [11](#page-14-0) conector de alimentación, identificación [11](#page-14-0)

conector de auriculares (salida de audio) [9](#page-12-0) conector de entrada de audio (micrófono), identificación [9](#page-12-0) conector de micrófono (entrada de audio) [9](#page-12-0) conector de módem RJ-11, identificación [12](#page-15-0) conector de salida de audio (auriculares), identificación [9](#page-12-0) conector de salida S-Video, identificación [12](#page-15-0) conectores entrada de audio (micrófono) [9](#page-12-0) RJ-11 (módem) [12](#page-15-0) RJ-45 (red) [12](#page-15-0) salida de audio (auriculares) [9](#page-12-0) salida S-Video [12](#page-15-0) conector RJ-45 (red), identificación [12](#page-15-0)

### **D**

de viaje con el equipo etiqueta de aprobación del módem [17](#page-20-0) etiquetas de certificación inalámbrica [17](#page-20-0) Dispositivo WLAN [17](#page-20-0)

### **E**

etiqueta Bluetooth [17](#page-20-0) etiqueta de aprobación del módem [17](#page-20-0) etiqueta de certificación inalámbrica [17](#page-20-0) Etiqueta del certificado de autenticidad [17](#page-20-0) Etiqueta del certificado de autenticidad de Microsoft [17](#page-20-0) etiqueta de servicio técnico [17](#page-20-0) etiquetas aprobación del módem [17](#page-20-0) Bluetooth [17](#page-20-0) certificación inalámbrica [17](#page-20-0) Certificado de autenticidad de Microsoft [17](#page-20-0) etiqueta de servicio técnico [17](#page-20-0) reglamentaria [17](#page-20-0) WLAN [17](#page-20-0) etiqueta WLAN [17](#page-20-0)

### **I**

indicadores luminosos anterior/rebobinar [3](#page-6-0) aumento de volumen [4](#page-7-0) batería [3](#page-6-0) bloq mayús [3](#page-6-0) bloq num [4](#page-7-0) Botón DVD [3](#page-6-0) botón multimedia [3](#page-6-0) cámara integrada [14](#page-17-0) conexiones inalámbricas [9](#page-12-0) detener [3](#page-6-0) energía [3](#page-6-0) Ranura para dispositivos multimedia digitales [12](#page-15-0) reducción de volumen [4](#page-7-0) reproducción/pausa [3](#page-6-0) siguiente/avanzar [3](#page-6-0) silencio [3](#page-6-0) supresión de volumen [3](#page-6-0) Touchpad [2](#page-5-0) unidad [3](#page-6-0) unidad óptica [11](#page-14-0) indicadores luminosos de actividad multimedia, identificación [3](#page-6-0) indicadores luminosos de alimentación, identificación [3](#page-6-0) indicador luminoso de aumento de volumen, identificación [4](#page-7-0) indicador luminoso de bloq mayús, identificación [3](#page-6-0) indicador luminoso de bloq num, identificación [4](#page-7-0) indicador luminoso de cámara integrada, identificación [14](#page-17-0) indicador luminoso de conexiones inalámbricas, identificación [9](#page-12-0)

indicador luminoso de disminución de volumen, identificación [4](#page-7-0) indicador luminoso de la batería, identificación [3](#page-6-0) indicador luminoso de la ranura para dispositivos multimedia digitales, identificación [12](#page-15-0) indicador luminoso de la unidad óptica, identificación [11](#page-14-0) indicador luminoso del botón anterior/rebobinar, identificación [3](#page-6-0) indicador luminoso del botón detener, identificación [3](#page-6-0) indicador luminoso del botón DVD, identificación [3](#page-6-0) indicador luminoso del botón multimedia, identificación [3](#page-6-0) indicador luminoso del botón reproducción/pausa, identificación [3](#page-6-0) Indicador luminoso del Touchpad, identificación [2](#page-5-0) indicador luminoso de silencio, identificación [3](#page-6-0) indicador luminoso de unidad, identificación [3](#page-6-0) indicador luminoso siguiente/ avanzar, identificación [3](#page-6-0) información normativa etiqueta de aprobación del módem [17](#page-20-0) etiqueta reglamentaria [17](#page-20-0) etiquetas de certificación de conexiones inalámbricas [17](#page-20-0) interruptor de conexiones inalámbricas, identificación [9](#page-12-0) interruptor de pantalla, identificación [14](#page-17-0) interruptor de pantalla interno, identificación [14](#page-17-0)

### **L**

lentes infrarrojos, identificación [9](#page-12-0) lentes infrarrojos de consumidor, identificación [9](#page-12-0)

### **M**

micrófonos internos, identificación [14](#page-17-0)

### **N**

nombre y número de producto del equipo [17](#page-20-0) número de serie, equipo [17](#page-20-0)

### **O**

orificios de ventilación, identificación [10](#page-13-0), [13](#page-16-0)

### **P**

pestillo, liberación de la batería [13](#page-16-0) pestillo de liberación, batería [13](#page-16-0) pestillo de liberación de la batería, identificación [13](#page-16-0) puerto 1394, identificación [12](#page-15-0) puerto de expansión, identificación [12](#page-15-0) puerto de monitor, externo [12](#page-15-0) puerto de monitor externo, identificación [12](#page-15-0) Puerto HDMI [12](#page-15-0) Puerto IEEE 1394, identificación [12](#page-15-0) puertos 1394 [12](#page-15-0) expansión [12](#page-15-0) HDMI [12](#page-15-0) monitor externo [12](#page-15-0) USB [11,](#page-14-0) [12](#page-15-0) puertos USB, identificación [11](#page-14-0), [12](#page-15-0)

### **R**

ranura para cable de seguridad, identificación [12](#page-15-0) ranura para dispositivos multimedia digitales, identificación [12](#page-15-0) ranura para ExpressCard, identificación [11](#page-14-0) ranuras cable de seguridad [12](#page-15-0) dispositivos multimedia digitales [12](#page-15-0) ExpressCard [11](#page-14-0) módulo de memoria [13](#page-16-0)

### **S**

sistema operativo Clave del producto [17](#page-20-0) Etiqueta del certificado de autenticidad de Microsoft [17](#page-20-0)

### **T**

tecla de aplicaciones, Windows [7](#page-10-0) tecla de aplicaciones de Windows, identificación [7](#page-10-0) tecla del logotipo de Windows, identificación [7](#page-10-0) tecla esc, identificación [7](#page-10-0) tecla fn, identificación [7](#page-10-0) teclas aplicaciones de Windows [7](#page-10-0) esc [7](#page-10-0) fn [7](#page-10-0) función [7](#page-10-0) logotipo de Windows [7](#page-10-0) teclado numérico [7](#page-10-0) teclas de acceso rápido, referencia rápida [8](#page-11-0) teclas de función, identificación [7](#page-10-0) teclas del teclado numérico, identificación [7](#page-10-0) Touchpad áreas de desplazamiento [2](#page-5-0) botones [2](#page-5-0) identificación [2](#page-5-0)

### **U**

unidad óptica, identificación [11](#page-14-0)